Tropy Full Product Key Free Download X64 [Latest 2022]

# **Download**

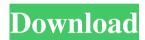

**Tropy With License Code Download [2022]** 

A digital research management tool for photos Tropy is an Electron-based application that's all about helping you organize and describe research photos. Although it's free to try, Tropy is a fully functional research management tool with a lot of useful features and is well worth the 5.99€ registration fee. Key features of Tropy include: • An efficient way of organizing research photos and photos from multiple sources • An easy to use interface that will help you find and organize photos from different sources • Very straightforward and easy-to-use drag and drop interface • Powerful search and filter options • Add items to lists, organize them in trees, and add notes to photos • Photo merging and annotations (save your photos in different versions) • Photo normalization (correct the horizontal and vertical axes) • Support for the WebP format • Comprehensive photo annotation options • Synchronize your annotations between your computer

and mobile devices Other features: • Organize research photos in a team project • View a list of research photos associated with your contacts • View a list of research contacts associated with your photos • View a list of projects associated with your photos

• View a list of users associated with your photos • Easily share photos and research notes About Tropy Tropy was built by a team of six people who have created applications for research and education for over a decade. Since Tropy is an Electronbased application, it's very well suited to be used in a laptop or desktop environment. If you have any feedback for Tropy, we would love to hear from you. Your feedback can be sent to us at support@tropy.com. Don't forget to check the bottom of the application for a link to Tropy's main web site where you can read more about Tropy and get more information on how to use the application. Make your iPad experience richer and more enjoyable with photo editing and note taking application Rosetta. Rosetta is an iPad application that allows you to edit photos and capture notes, as well as to send photos and notes to other iPad users. Rosetta is an app designed to make the iPad experience richer and more enjoyable. It allows you to edit photos, capture notes, share them with others, and more. There are many features to explore. Right off the bat, we will

### **Tropy Crack Free**

KEYMACRO is a simple, easy-to-use yet powerful macro recorder for your Windows platform. Being one of the first macro recorders in the Windows environment, it has been designed to become one of the most used tools by advanced computer users. KEYMACRO is easy to use for both newbies and experienced users. KEYMACRO Features: \* Record any

mouse click, keystroke, or other action and edit it. \* Over 100 preset actions you can record. \* Save your macros and run them at any time. \* Optionally, can run the macros in any mode. For example, "record" mode, "stop" mode, "play" mode, etc. \* Supports drag-and-drop to move your macros. \* Optionally, can copy the macros in the clipboard. \* Can add any text before and after the macro and after play. \* Optionally, can record each command when you run it. \* Optionally, can record your keystrokes in the current and the next windows. \* Optionally, can record your mouse clicks. \* Optionally, can play the macros in batch. \* Optionally, can see the number of each command. \* Optionally, can see the last recorded time for each command. \* Optionally, can play back by double click a macro. \* Optionally, can sort the macros by the number, name, date, etc. \* Optionally, can add special key to the macros to avoid need of CTRL + Alt + Shift + Spacebar to run. \* Optionally, can run macros by buttons (cmd+a,cmd+c,cmd+v) to run the macros. \* Optionally, can show a popup menu when you hold the Command key and click the button to run the macros. \* Optionally, can stop the macros and clear the clip board when you hold the control key and click the button to run the macros. \* Optionally, can play the recorded macros one by one or all of them at once. \* Optionally, can run the macros one by one or all of them at once. \* Optionally, can pause the macros and quit at the next command. \* Optionally, can run the macros one by one or all of them at once. \* Optionally, can play the recorded macros one by one or all of them at once. \* Optionally, can run 1d6a3396d6

#### **Tropy Free Registration Code**

Tropy is a project management tool that makes organizing and describing research photos easy and fast. Tropy enables you to add metadata to photos stored in different formats (JPG, PNG, and PDF), and it lets you group your photos into lists. It also lets you annotate photos with text and organize your data into collections. Tropy supports many different file formats such as JPG, PNG, and PDF, and it works offline. It has a visual interface and lets you find and copy URLs from your browser, and it automatically converts photos to the latest version. It has a free version and a paid version. The paid version has more features and supports JPG and PDF files. Allows you to add metadata to images You can add metadata to images in multiple different ways. For instance, you can add textual information by copying text from your browser or by typing it in the input field. You can add annotations of various kinds (highlights, boxes, arrows, and text) by dragging and dropping them onto your photos. You can also create collections by grouping photos, and you can add lists to define your photos. You can also automatically add dates and times to your images and create multiple photo galleries. Lets you annotate and annotate your photos Tropy can help you annotate and annotate your photos by adding tags to them, the notes that you add can be text, images, or URLs. You can also export your annotations and share them with your collaborators. You can even create a plan for a trip or a project and use photos to mark the places you visit. Tropy allows you to save your metadata as PDFs, ZIP files, or images. You can even export your photos directly into separate collections. You can also group your photos by lists and by collections. Allows you to group your photos Tropy makes it easy to organize your photos into multiple lists. You can use lists to group your photos, and each list can have its own name. You can also add folders to your lists, and you can easily rename your lists. You can filter your lists by date, time, and type. For instance, you can create collections, which is basically a list of lists. You can quickly create a new collection by just dragging and dropping the photos that you want to add to it into the collection. Tropy is incredibly easy to install and use. It doesn't require much configuration, and it lets you quickly annotate and annotate

What's New In Tropy?

Organizing research photos has never been easier. Create a new project or load a folder of photos. Drag photos into Trophy to add them to your project. Organize and describe photos using a tag system. View photos in a grid or list view. Share photos in various formats. Browse thumbnails and view item details. Create a new note or review an existing one. Quickly edit photos by placing annotations directly on them. Edit metadata by assigning tags, notes, and timestamps to your photos. Create an Album or use the search box to find photos. Mark a portion of the photo and add a note. Create a new or review an existing note. Find and print photos using a color or black and white printer. Send a copy of a photo in any of the supported formats. Print your photo directly from Trophy. Export to ZIP, PDF, PNG, GIF, JPG, etc. Capture screenshots of the entire screen or specific parts. Export a photo or screenshot as an animation. Perform various cropping actions on your photos. Rotate and flip your photos. Use an image viewer or other application to view photos. Print the index or any number of your photos in a single page. Configure the

output folder where you want your exported photos. Tropy is a great application for organizing research photos, even if it might not look like it at first glance. Tropy Features: • Organize your research photos with ease. • Create a new project, or load a folder of photos from any location. • Drag and drop your photos into Trophy to add them to a project. • Easily organize photos in a custom-designed tag system. • Create and edit notes for each of your photos. • Import notes from other applications like Evernote, Pinterest, and others. • Print the photos using a color or black and white printer. • Export your photos to: ZIP, PDF, PNG, GIF, JPG, etc. • Capture screenshots of the entire screen or specific parts of your screen. • Export your photos as an animation. • Show your photos in a grid or list view. • Browse thumbnails and view item details. • Export a photo or screenshot to other applications. • Quickly edit photos by placing annotations directly on them. • Assign tags, notes, and timestamps to your photos. • Create an Album or use the search box to find photos. • Mark a portion of the photo and add a note. • Create a new or review an existing note. • View your photos by tapping the Notes button. • Browse through photos you own using the search box. • Create your own custom template. • Capture screenshots of the entire screen or specific parts of your screen.

## **System Requirements:**

Windows XP Windows 7 Mac OS X Linux iPad This slideshow requires JavaScript. When it comes to record breaking titles on the PC, we can't ignore Half-Life 2: Episode Two in 2006. That is, if you want to have the most dense and realistic physics-simulation computer game ever created. And while both Half-Life 2: Episode One and Episode Two were able to grab the honour of being the title with the highest Density, it was Episode Two that once again proved that even the most memorable

# Related links:

https://squalefishing.com/advert/boot-builder-crack-license-key-full-april-2022/

https://psychomotorsports.com/boats/4317-magic-square-generator-crack-license-keygen-latest-2022/

https://jomshopi.com/wp-content/uploads/2022/06/rheajaci.pdf

https://www.chiesacristiana.eu/2022/06/07/notepado-crack-with-keygen-free-updated-2022/

https://ig-link.com/wide-histogram-crack-incl-product-key-download-latest/

http://bestoffers-online.com/?p=6197

https://super-sketchy.com/dir2encrypt-crack-with-product-key/

https://oscareventshouse.uk/2022/06/07/cool-chat-patch-with-serial-key-pc-windows-updated-2022/

http://yotop.ru/2022/06/07/moyea-swf-to-ipod-converter-crack-free-license-key-for-pc/

https://prestigioapp.com/social/upload/files/2022/06/Ykwix6J86nQRkN9p6kdb 07 311bf7307e0eacab816cf0a0101cd7d0 file.pdf

https://wakelet.com/wake/ZKBQkb1osIPkRfofBsRy5

http://thingsforfitness.com/?p=13601

http://maili.demoe.cn:112/upload/files/2022/06/SHs53YSnkI9mnnJCXIcH\_07\_311bf7307e0eacab816cf0a0101cd7d0\_file.pdf

http://tradefrat.com/upload/files/2022/06/Tx7oNhuYGhzeLnQKDzBu 07 311bf7307e0eacab816cf0a0101cd7d0 file.pdf

https://dawnintheworld.net/audio-cd-copier-crack-mac-win-2022-new/

 $\underline{https://comoemagrecerrapidoebem.com/?p=2786}$ 

http://www.defensores.legal/wp-content/uploads/2022/06/OJOsoft\_VOB\_Converter.pdf

https://thebrothers.cl/extensions-20170125-crack-win-mac/

https://www.digiclickz.com/free-gif-text-maker-crack-free/

 $\underline{https://godfreydesign-build.com/wp-content/uploads/2022/06/DTM\_Data\_Generator\_for\_Excel.pdf}$